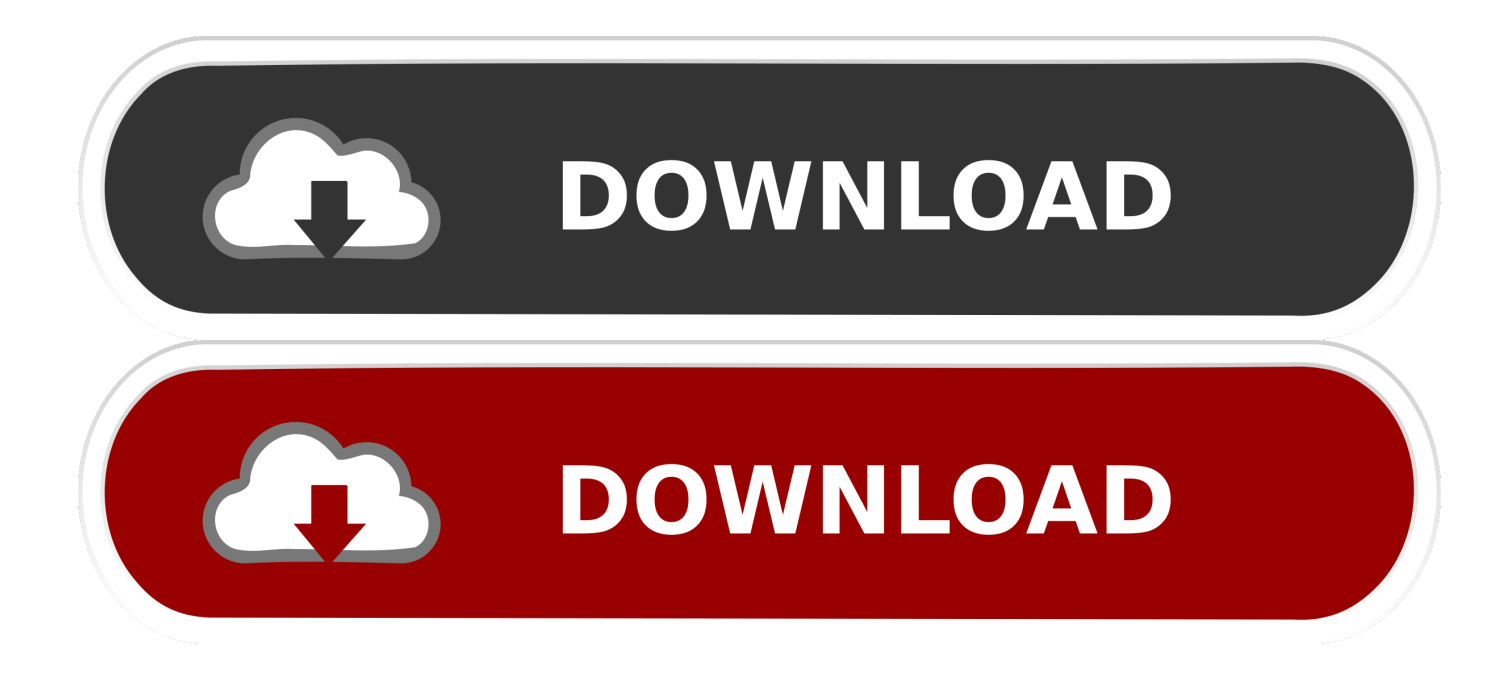

[Gun Games Download For Mac](https://geags.com/1vfc6c)

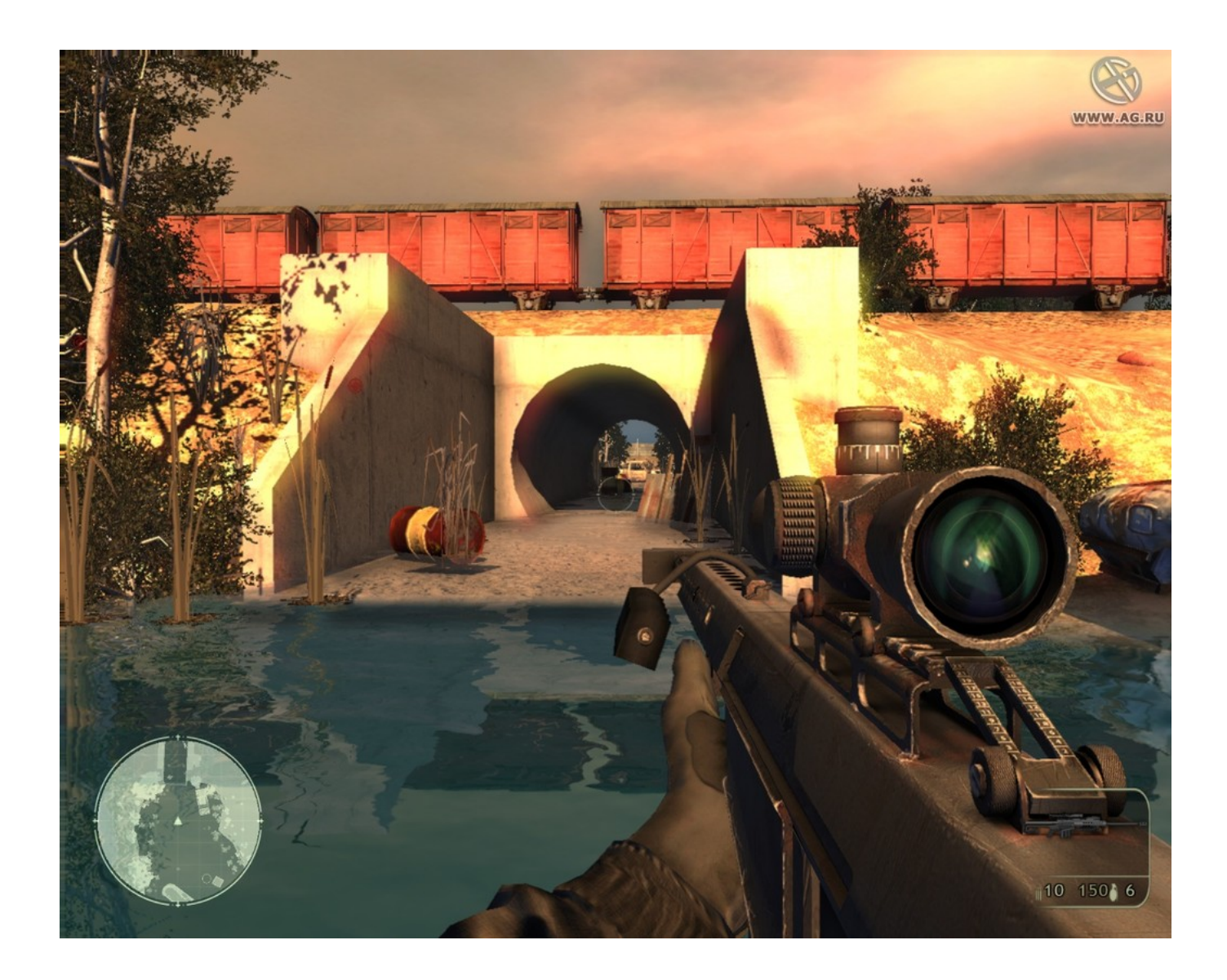

[Gun Games Download For Mac](https://geags.com/1vfc6c)

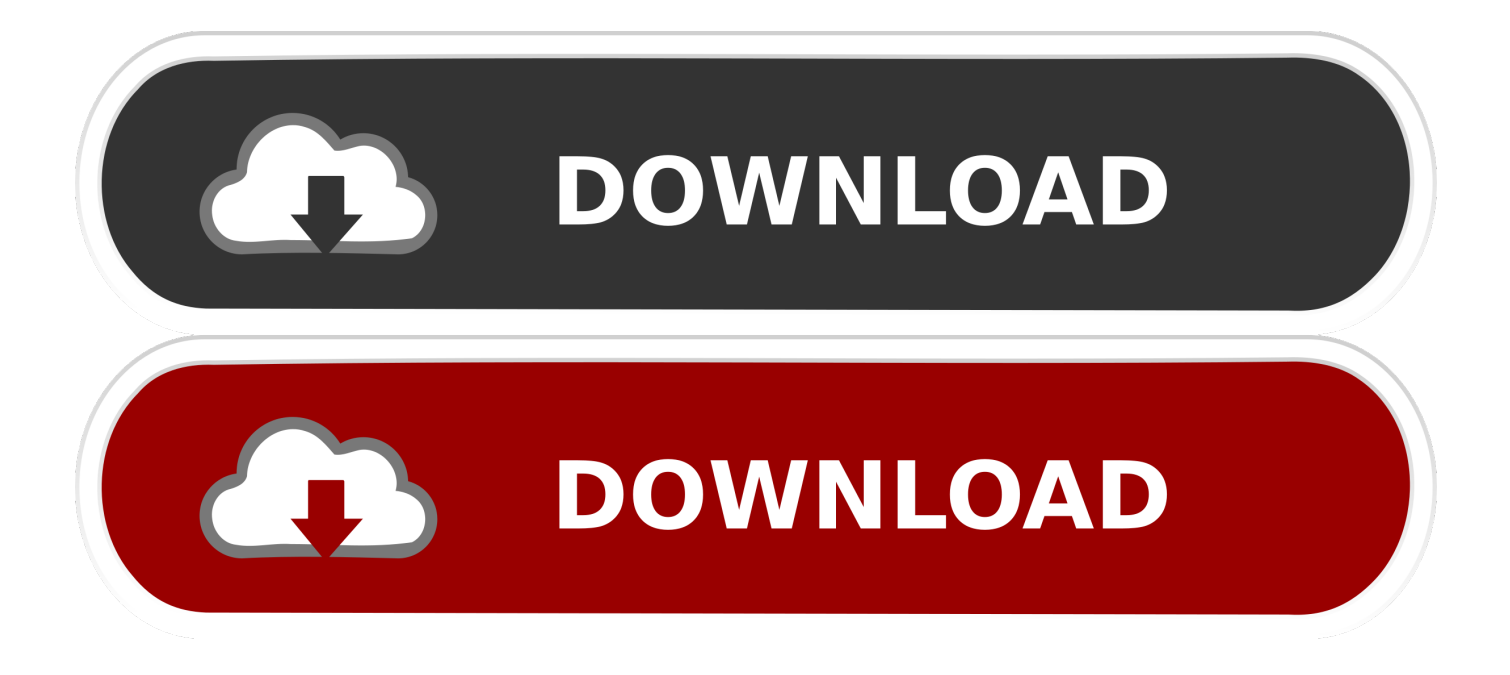

But if you already installed or your PC have the VMWare workstation or Oracle Virtualbox then you don't need to follow the above process to set or install the app likeGun Shooting GameInstalling Method of Gun Shooting Game By using the MEmu softwareIf you don't like the Bluestacks or Nox player software you can go for the MEmu emulator software.. We have popular games such as Granny, Gacha Life, Subway Surfers, Pixel Gun 3D, 8 Ball Pool, Mobile Legends Bang Bang and others.

You can see the process and follow it to get Gun Shooting Game on PC 32bit To install the Gun Shooting Game for windows download the software MEmu emulators on your device.. To make things even more interesting, you also get to attack enemy bases, which adds quite a bit of variety to the whole formula.. This software also helps to install the Gun Shooting Game with an easy process As the Gun Shooting Game is only required Varies with device, so the installation process will not take the time.. At first, choose the Nox Player website to find out the latest version of Gun Shooting Game for your PC.

## **games**

games, gamestop, gamestop stock, games to play, games online, gamestop near me, games download, gamestop ps5, games car, gamestop stock price, games games, games for girls, games pc, games workshop, gamespot

This rating is given by customer choice So, you see the Gun Shooting Game is perfectly fitted for your device.. 1 and up Step 10: Install the Gun Shooting Game and wait until the process is complete.. Games that thrust players into close quarter battles are a lot of fun They require a great deal of tactical thinking to come out on top.. 1 and up This Gun Shooting Game provide the latest version and their last updated version was 0.

## **gamestop stock**

Tap the install button and the Gun Shooting Game will start installing on your device.. com/Step 9: Now, select the Gun Shooting Game, if your device fulfills the requirement of 4.. After finding the overall configuration and process if you proceed to get the Gun Shooting Game on your PC windows 10 then you can choose the MEmu software and follow the instruction.. Now, go to the main page of the Nox Player and search for the Gun Shooting GameAs the Gun Shooting Game rates are 4.

## **games online**

Check out these game screenshots Play Pixel Gun 3D: FPS Shooter & Battle Royale on PC & Mac FREE now! PixelGun3D for PC is the best PC games download website for fast and easy downloads on your favorite games.. But, if your PC already has an Oracle Virtualbox then you don't need to follow the MEmu installation process.. com/ You can use the Bluestacks software for installing the Gun Shooting Game on your PC that is taking only Varies with device on your device.. Open the emulator software by fulfilling the email ID with a password to complete the login process.. This latest version will help you to get the Gun Shooting Game 0 1 21 on your device. e10c415e6f